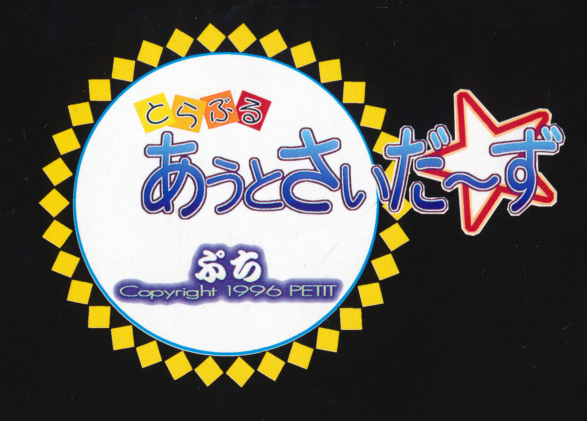

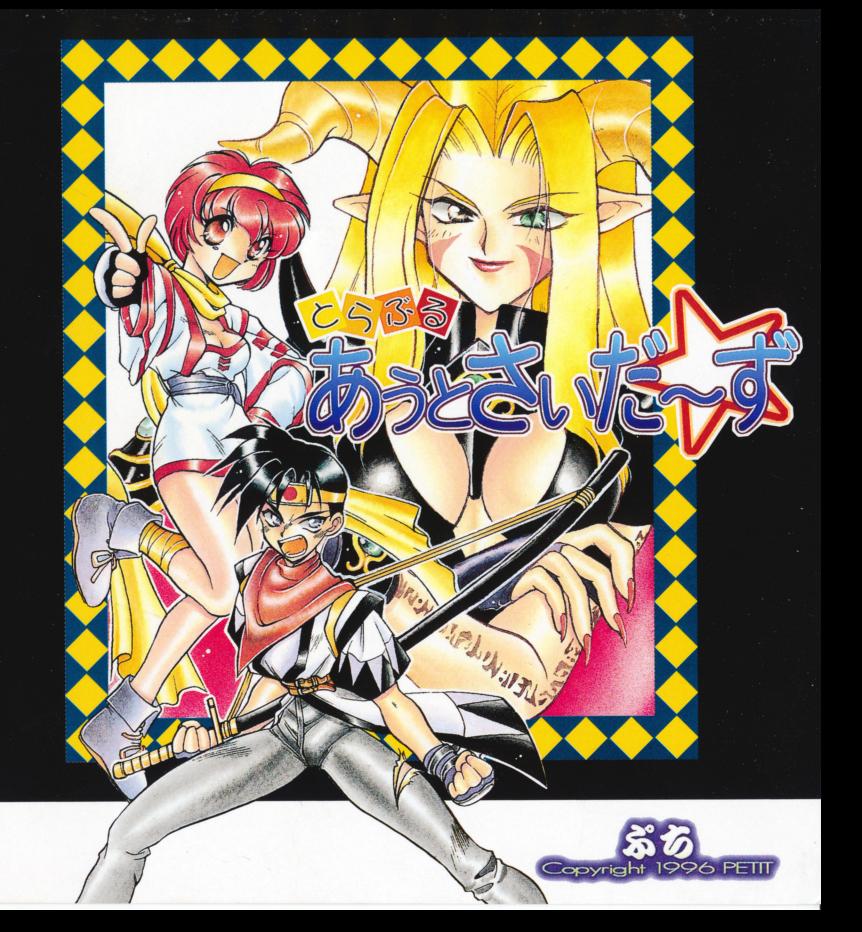

〒150 東京都渋谷区桜丘町15-8-209 TEL.03 [3462] 2950

制作ー販売店:ち(PETIT)

150 東京都渋谷区桜丘町15-8209

ユーザーサポート雷話番号 ユーザーサポート電話番号

03-3462-2950(平日・午後2:00~午後6:00)

データ及びマニュアル等の印刷物を含めて、無断で複製ー転載するごとを禁止します。

■この製品の仕様は、品質向上のため予告なしに変更する場合がございます。ご了承下さい。

MS-DOSは米Microsoftの商標です。

■FC.3601/9821シリーズ<br>
92:901/Xx.100%国長機のお制作いたします。<br>
92:00)<br>
19:00 NAS DOS Ver3.3~6 2もしく以Windows565<br>
Windows555で通信が発信はポルードの仕様上的キしない場合があります。<br>
Windows555でのデータを作戦している場合はインタ作戦してください。<br>
Windows555でのデータを作戦している場合はインタ作戦してください。<br>
Wind

# ハードディスクよりのインストール

以下の手順でインストールして下さい。インストールには危険が伴いますので、ハードティスク のバックアップをとるなど充分に御注意の上で作業を行って下さい。また、フロッピーディスクは 書き込み不可の状態から変えないようにして下さい。(尚、当方ではインストールミス等による破 捐の責任は取りかわますのでで了承下さい)

起動用ディスクを作成しますので、あらかじめフォーマットをしてシステムを転送したディスク を用意してください。外付ドライブからインストールする場合はディップスイッチを変更してそち らを第 1 ドライブに割り当てて下さい。

(自力で空きメモリを大きくとれる方は必要ありません。) 、 ニューニュー ニュー・ニュー マン・コン カース シーク いこ パリパ

・システムの記動 .システムの起動

起動ディスクを作成された方はそのディスクから記動して下さい。

そうで無い方はハードディスクから起動して下さい。その際には下記の「インストールす る際の環境] を参照して下さい。 ニニン こ・ニ・・ こっぷ ニゅー こって しょういし アンタ

・インストーラーの記動 - インストーラー アンバーディング

> A-DISKを入れたドライブにカレントドライブを移動してから「HDINST」と入力して<br>下さい。画面の説明、指示に従って下さい。 下さい。画面の説明,指示に従って下さい。

### \*注意ー

ディスクキャッシュ (SMARTDRV. EXE等..) やその他の常駐物プログラムが組み込 )やその他の常駐物プログラムが組み込 <u>またをエキューティング・ディスク エス・コンクエノ クエロション こくい</u>ご 真つ新芯状態でご利用下さい。

インストールの中止はキーの入力待ちの時に「ESCI キーを押すことにより出来ます。

### 諸注音 •. 1. 諸注意

製品には万全を期しておりますが、説明書の通りにゲームをしようとしても正常に動作しない場合 には、以下の点をご確認下さい。

●動作に支障をきたすような拡張ボードを使用していないか?

●機材の接続などがしっかりなされているか?

●ハードディスクにインストールした場合、その後大幅な環境変更をしたか?

以上をご確認の上、それでもまだ動作が安定しない場合は誠にお手数ではございますが、動作状況 及び、パソコン本体・周辺機器一式をできるだけ詳しくご記入のうえ、製品と一緒に弊社までお送り 下さい、至争調査の上、対処させていただきます。 - ニュー・エー・コード コンピューター コントロール コン

#### 「ディスク破損] L-S 1 - S - MAJ 2011

|

 $\Delta$ 

お客様による誤操作や不注意によるディスクの破損などによりディスクが使用できなくなった場 お客様による誤操作や不注意によるディスクの破損などによりディスクが使用できなく芯った場 合、有償にてディスクの交換を承ります。詳しい状況を明記の上、¥ 1.000円分の定額小潟替と破 掲したディスクを同封の上、弊社までお送り下さい。折り返し、修理または交換させて頂き送らせて 損したディスクを同封の上、弊社までお送り下さい。折り返し、修理または交換させて頂き送らせて . . . . . . .

#### 【禁止事項】 醸止事項]

・本ソフトウェアのリバースエンジニアリング(逆アヤンブル)及び、改変・改造とそのプログラム ・本ソフトウェアのリバースエンジ=アリング(逆アセンブル)及び、改変 改造とそのプログラム の作成、公開、販売を禁止します。

-本ソフトウェアの一部、または全部をこのマニュアルに従ってゲームとして遊ばれる以外に利用す る事を禁止します。

乙のマニュアルに書かれている方法以外での本ソフトウ工アのファイルの利用を禁止します。

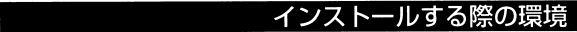

[お静1

回船問屋のメイドさんで、クロスの世話をする不幸な少女、その 回船問屋のメイドさんで、クロスの世話をする不幸な少女、その2。 お優とは対照的に明朗活発で明るくミーハーな女の子。 お優とは対照的に明朗活発で明るくミーハーな女の子。

<u>レー・・・・・ ・・・ ・</u>

エキシン クリーク ウェイ・フィー アクセス こうしゅう こうしゅう 特に愛という行為に対して世間 マジメとゆー愛のために生きる変な女の子。かんこう コンティー アール・ディー・ディー・ディー アール・マーク スマーク 悩んだ時は、力になってくれるかも・・

「ザド・サンド】 [ザドーサンド]

越後屋とつるむ悪の参謀将軍、キングの失脚を狙い日夜、策略を練っている謀略と運だけで参謀将軍までのし上がった人。己の出世の為なら少々の犠牲は付き物というポリシーの持ち主だが、 やる事の割には小心者である。

常駐物、特にアイスクキャッシュは組み込まないで下さい。

[Windows95の場合]

[f · 8] キーを押して立ち上げると、起動メニューが出ますので -<br>「command prompt only」を選んで下さい。

[Windows3.1の場合] Windowsを終了して下合い。

[Can Beの場合]

あうかじめフォーマットをしてシステムを転送したディスクを作成して頂きそのディスクから起動してください。このままとのディスクを起動用ディスクとして使用してください。

### うまく動作しない場合 discovered the control of the control of the control of the control of the control of the control of the control of <br>The control of the control of the control of the control of the control of the control of the control of

・色々な常駐プログラムやデバイスドライバ等がメモリ内にありますと、動作の弊害となる場 合がございますので、必すクリーンな環境でゲームを立ち上げて下さい。特にDOSの知識がない方は、立ち上げ用のシステムディスクを作成される事をお薦めします。

メモ· メモリが不足している場合、MEMMAKER等を利用してみてください。

ー外付けのフロッピーディスクドライブから起動される場合は、そのドライブが#1. #2 設定されている必要があります。マニュアルをご覧のよ、設定を変更して下さい。

どうしても駄目な場合はユーザー登録葉書を送って頂く際に、その症状を詳しくお書き添え下さい。

# プロローグ

剣の腕は超 流にして、その容姿は、天界の神々をも羨むほどの美男子 (自談) の超絶天才剣十クロス。

彼の仕事は、全世界盗賊協会からの紹介で、大小様々な悪人からの依頼を 受け、暗殺、護衛等をするアウトサイダーだ。

そんな仕事のためか、たまたま邪魔をしに来た勇者達をブチ倒し、世界に 「勇者殺雲若者(シンボルキラー)」の異名を轟かしている。

<u>そのスター、全世界に戦闘の戦争でありました。 ははいいことに、 バイトリー・</u> 拠点とする回船問屋「越後屋」。

かかり ストー・ファイル しゅうしゅう マー・マー・マー・マー・マー

### ゲームの進め方 ゲームの進め方

とう13 あうとさいだーすは、コマンド選択式マルチエンデイングADVです。

シナリオ中に現われるコマンドの選択により、話の流れ変わったり、女の子とのH ンが見れた りします。

あなたの思うがままに、クロスの行動を選択してください。

#### ■基本操作 .基本操作

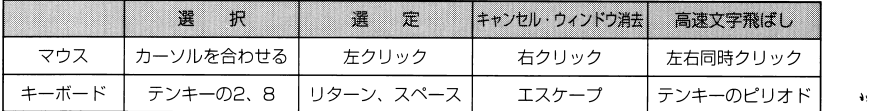

メッセージは、CAPSをロックする事によりウェイトが解除され高速表示されます。

# ■その他

ゲームデータの保存、物語の区切りがやってくると、選択肢に表示されます。 ここ こ こ ブ したプ ブルー バー・ビジョー 「かこり ブルツ ツー こえ 川山バい フs

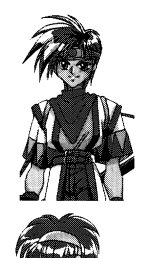

|

|

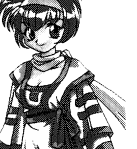

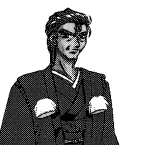

「クロス】

 $\cdots$ 

物語の主人公。  $\sim$ 

世界盗賊協会から仕事を受けて生活するアウトサイダ 剣の腕は超一流で、彼の使う愛刀「影薙」は、ドラゴンすらもまっぷたつ。<br>並み居る自称「正義の勇者」を二桁ほど地獄へ落とし、泣かせた女は、 星の数、巷では、「勇者殺戮者(シンボルキラー)」と呼ばれ、魔王すら ー。……<br>も適わぬ悪の帝王と認識されている。 だが、本人には、あまり悪意は無い(とゅうか、認識してない。)

「リンス・クライフォード】

キャラクター解説

キャラクター解説

### [リンス・クライフォ 物語のトロイン。  $\sim$

自称するだけあって、剣、魔法共一流レベルである。 正義マフラーを忍びかせて、太陽をパックに高い所から悪人に説教を する正義かぶれの少女である。 ちなみに、かなりドジ。 ちなみに、かなりドジ。

# [越後屋平八郎]

城下町工ドンを拠点に、売春、薬、雑貨、家具、はては五寸釘まで取 り扱う悪の回船問屋。

クロスに、仕事の依頼をする事となるが、その裏で何やら良からぬ事 クロスに、仕事の依頼をする事と芯るが、その裏で何やら良からぬ事 を企んでいる。

## 「お優]

回船問屋のメイドさんで、クロスの世話をする不幸な少女、その1。 誰にでも優しい子供好きな女の子。なんで、回船問屋でメイドしてる のかは、エドン七不思議のーつである。 献身的に尽くすタイプである。

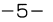